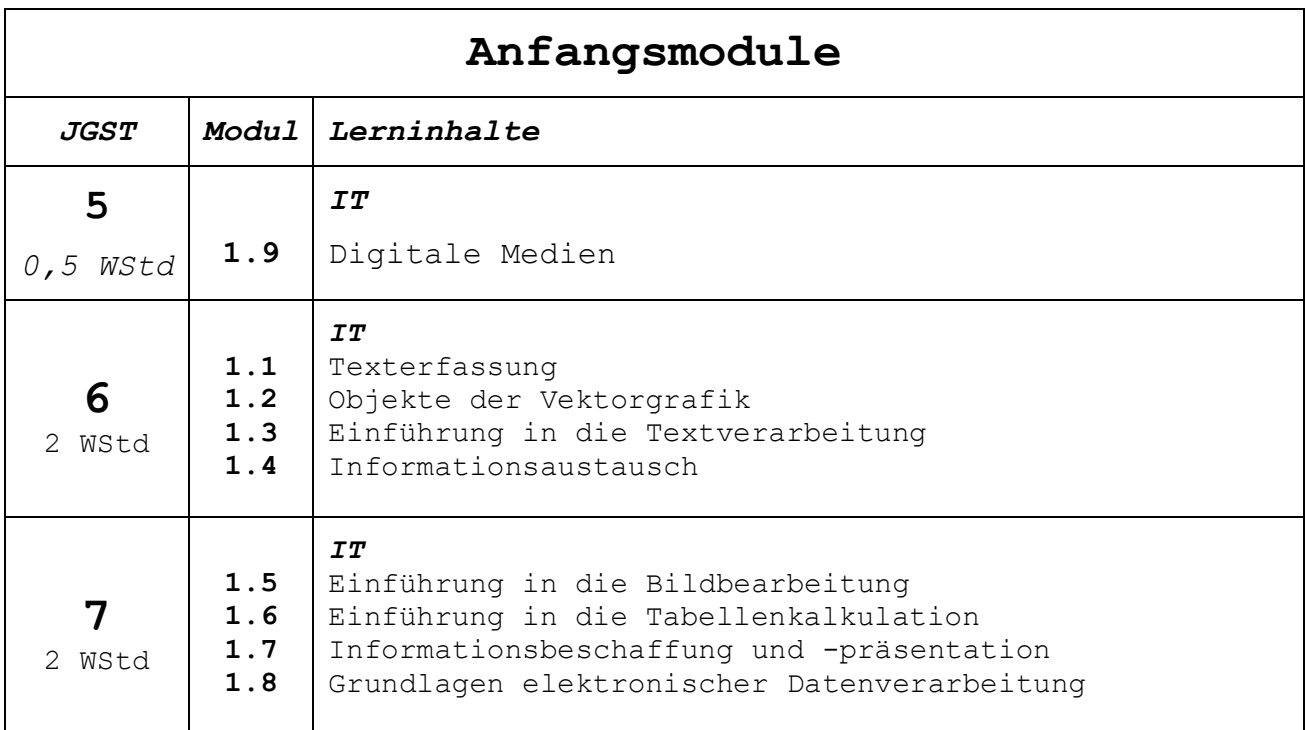

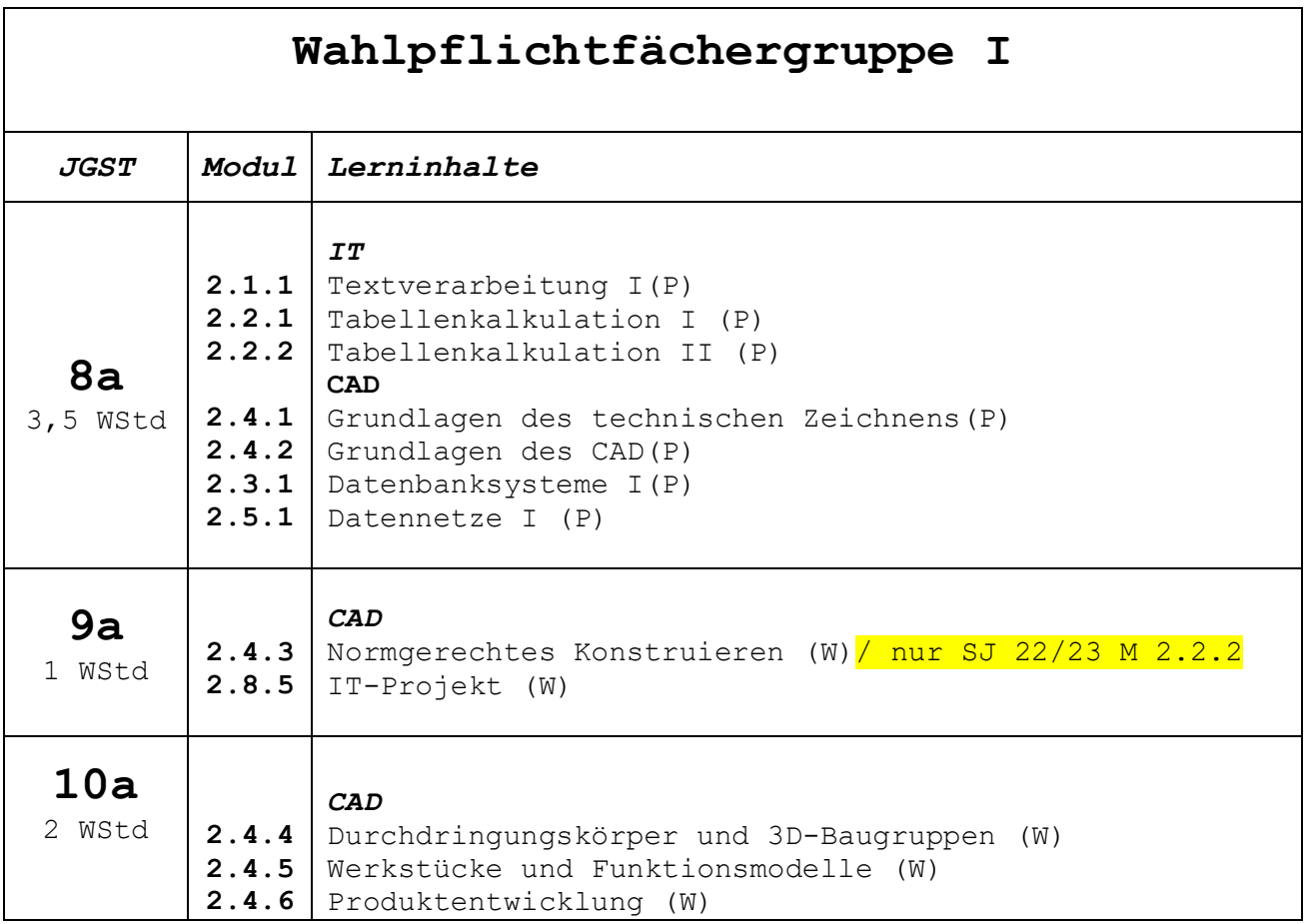

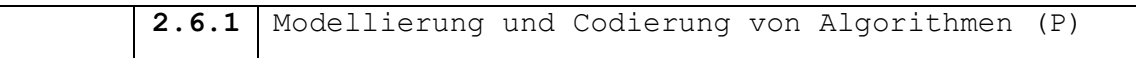

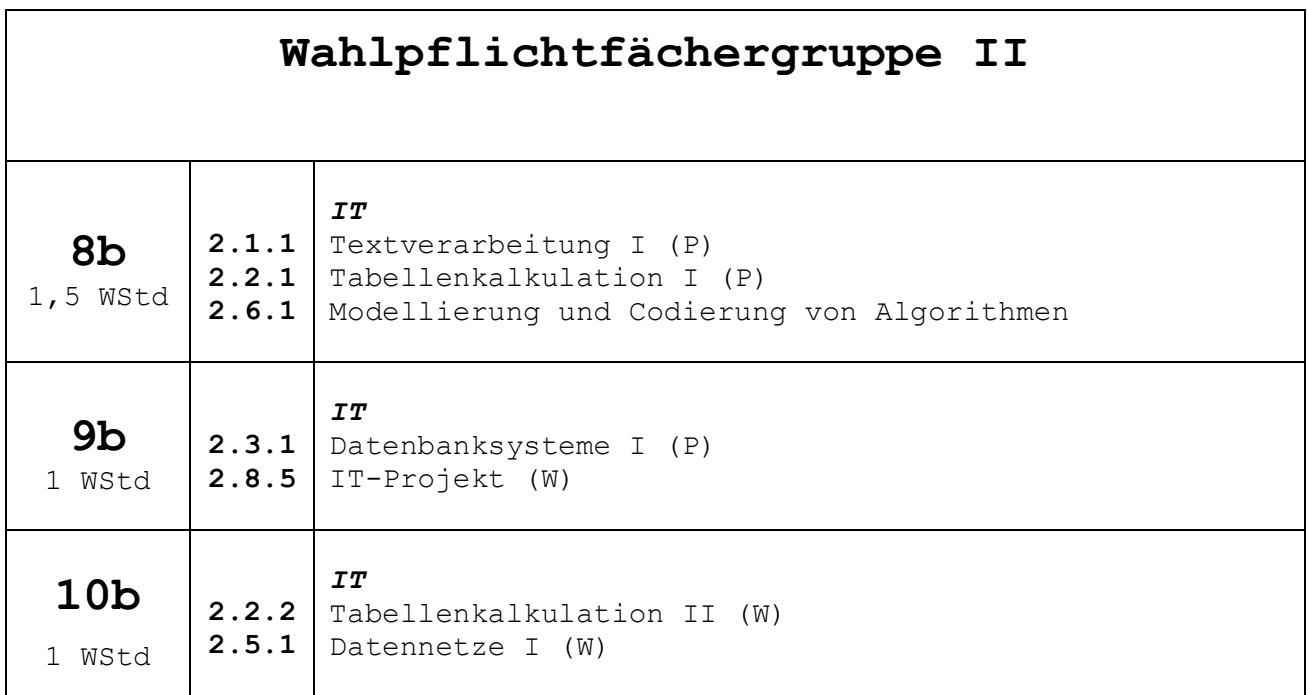

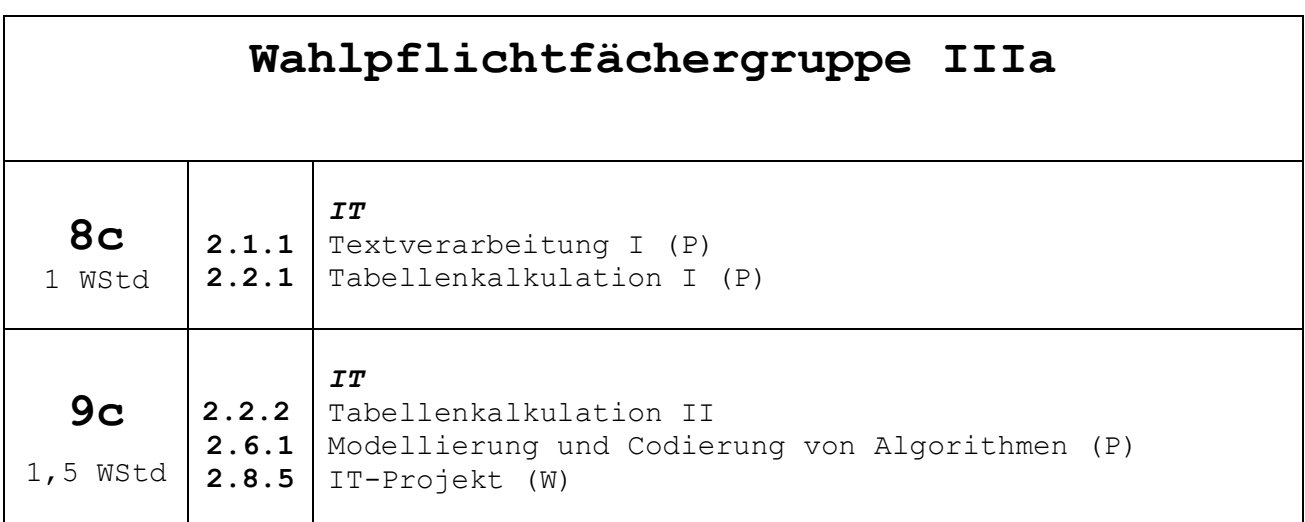

## **Bescheinigungen**

Die Bescheinigungen für die A-Module, die am Ende der 7.Jahrgangsstufe abgeschlossen sind, werden in der 9.Jahrgangsstufe zusammen mit dem Halbjahreszeugnis ausgegeben.

Die Aufbaumodule werden einheitlich zum Halbjahreszeugnis der 10.Jahrgangsstufe ausgegeben.

I zum Halbjahr 10te, II und III Ende 9te

Die Ausdrucke erfolgen über das Berichte-Modul des Notenmanagers.